# TELFORT GLASVEZEL MAILSERVER

#### UITGAANDE MAIL

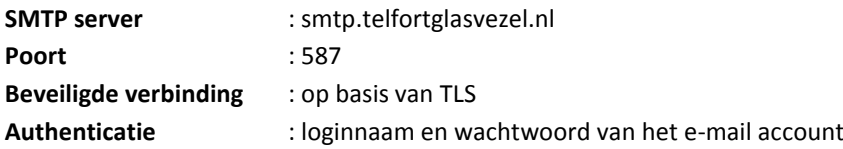

Een beveiligde verbinding op basis van SSL via poort 465 wordt niet ondersteund.

Deze combinatie van instellingen heeft een paar grote voordelen:

- Mail versturen werkt ook wanneer je niet via een Telfort verbinding aangesloten bent op internet (bijvoorbeeld wanneer je in het buitenland bent);
- Het dataverkeer is versleuteld.

Het gebruik van de oude servernaam smtp.xmsnet.nl wordt afgeraden, omdat daarmee beide voordelen afwezig zijn. Het IP-adres voor deze servernaam wijkt ook af van het IP-adres voor smtp.telfortglasvezel.nl. Wanneer smtp.xmsnet.nl wordt gebruikt, dan kom je dus uit op een andere mailserver of wellicht op dezelfde mailserver maar dan wel met een afwijkende configuratie van de standaard smtp.telfortglasvezel.nl server. Door gebruik te maken van de standaard server, loop je minder risico problemen te ervaren in de toekomst, omdat je gebruik maakt van de standaard oplossing (zoals bekend bij bijvoorbeeld Telfort systeembeheer en servicedesk) en niet van een afwijkende special.

### **Afwijkend gedrag voor HELO / EHLO ten opzichte van de XMSnet server**

De Telfort server controleert de domeinnaam die een mailprogramma bij het opzetten van de verbinding meestuurt naar de server erg strikt (in de protocol opening HELO <domeinnaam> of EHLO <domeinnaam>). Dat kan soms voor problemen zorgen. Als dit aan de hand is, zal er een fout terugkomen van de server: 550 Bad HELO: <domeinnaam> does not exist - Please see RFC 2821 section 4.1.1.1 Er is geen kant en klare oplossing voor dit probleem, voor het oplossen moet een techneut worden ingeschakeld om het systeem te onderzoeken. Problemen die we tot nu toe hebben gezien:

- Het mailprogramma gebruikt "localhost" (gezien bij Claws Mail onder Windows. Oplossing was in de configuratie een geldig domein instellen voor de uitgaande mail).
- Wanneer het mailprogramma de naam van de computer meestuurt, kan het zijn dat daar ongeldige karakters in zitten (letters, cijfers en mintekens zijn toegestaan). Dit hebben we gezien bij een Linux systeem waarop underscores in de naam gebruikt waren. Oplossing was om de naam van het systeem aan te passen naar een geldige naam.

### INKOMENDE MAIL – POP3

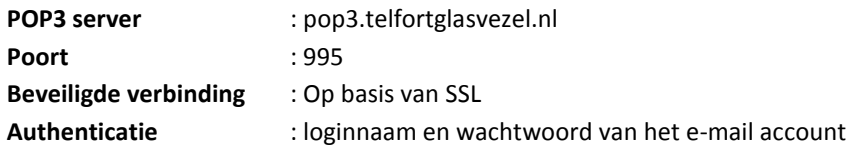

Een verbinding op poort 110 wordt ook ondersteund, maar deze wordt afgeraden. TLS wordt niet ondersteund op deze poort, dus er kan geen beveiligde verbinding worden opgezet.

Het gebruik van de oude servernaam pop.xmsnet.nl wordt afgeraden. Het IP-adres is hetzelfde als het IP-adres van pop3.telfortglasvezel.nl. Een SSL verbinding opzetten werkt daardoor bijna hetzelfde, behalve dat het SSL certificaat niet de juiste naam bevat. Het hangt af van het gebruikte mailprogramma hoe daarmee omgegaan kan worden (soms kan het certificaat geaccepteerd worden, soms kan in de instellingen ingesteld worden dat certificaatfouten genegeerd moeten worden, soms is er niks aan te doen). Door gewoon de goede naam te gebruiken worden eventuele problemen voorkomen.

## INKOMENDE MAIL – IMAP

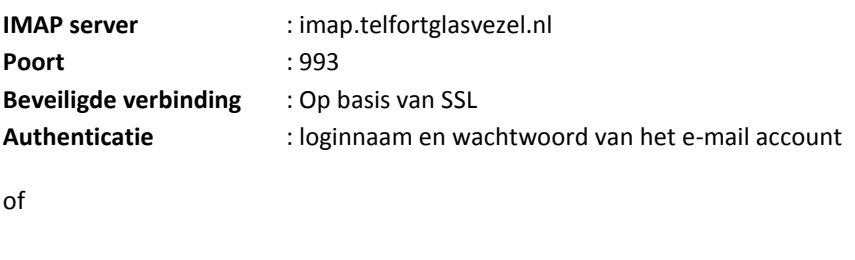

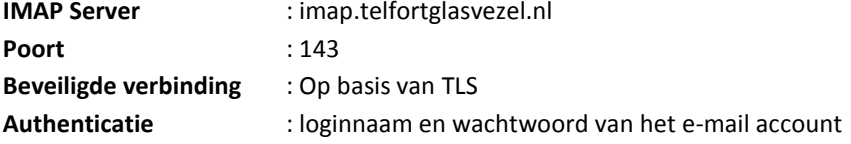

Een onbeveiligde verbinding op poort 143 wordt ook ondersteund, maar deze wordt afgeraden.

Het gebruik van de oude servernaam imap.xmsnet.nl wordt afgeraden. Het IP-adres is hetzelfde als het IP-adres van imap.telfortglasvezel.nl. Een SSL verbinding opzetten werkt daardoor bijna hetzelfde, behalve dat het SSL certificaat niet de juiste naam bevat. Het hangt af van het gebruikte mailprogramma hoe daarmee omgegaan kan worden (soms kan het certificaat geaccepteerd worden, soms kan in de instellingen ingesteld worden dat certificaatfouten genegeerd moeten worden, soms is er niks aan te doen). Door gewoon de goede naam te gebruiken worden eventuele problemen voorkomen.

## INKOMENDE MAIL – WEBMAIL

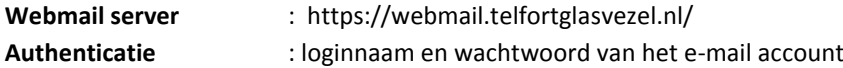